REOPENED CASES

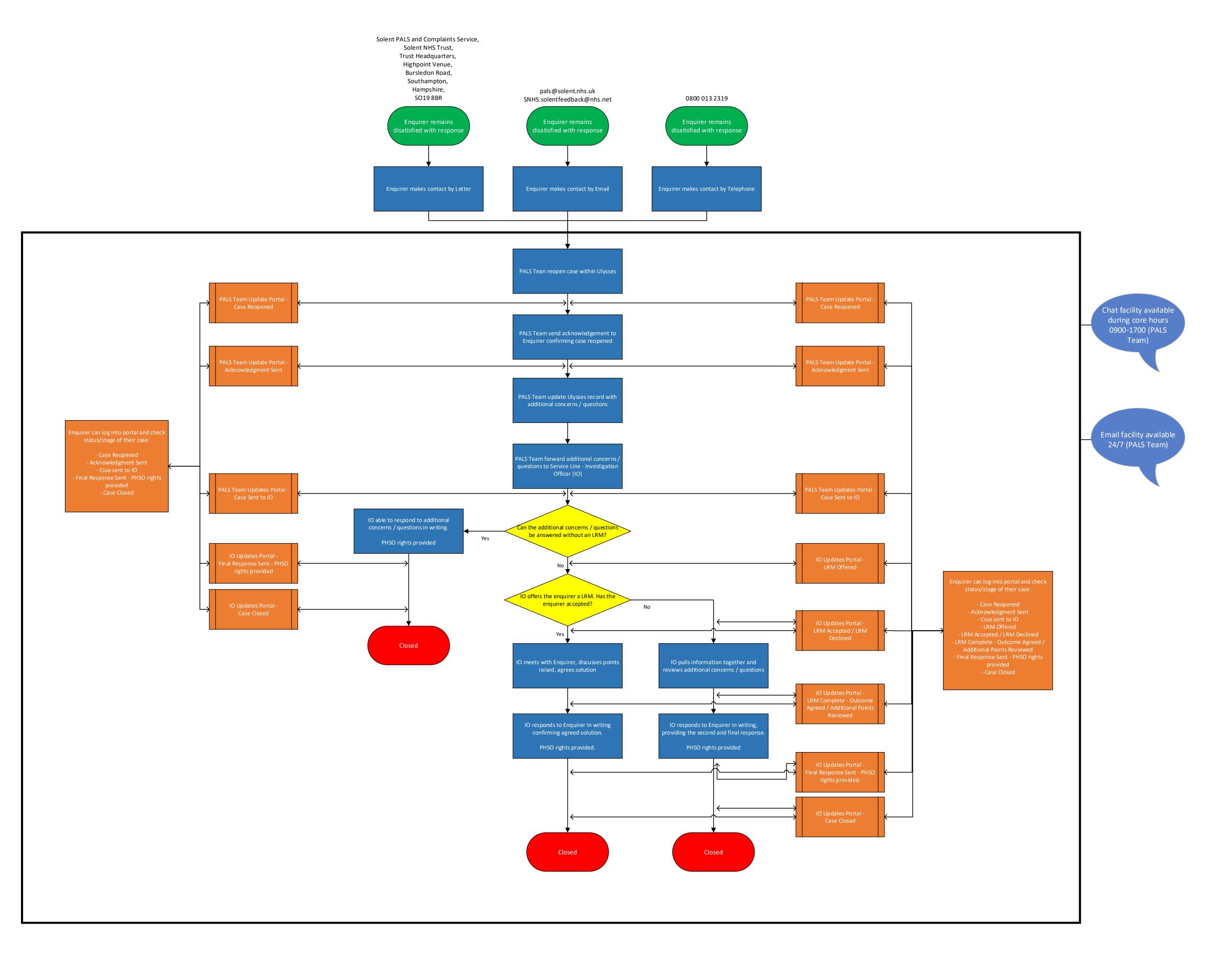

## **NEW SUBMISSIONS**

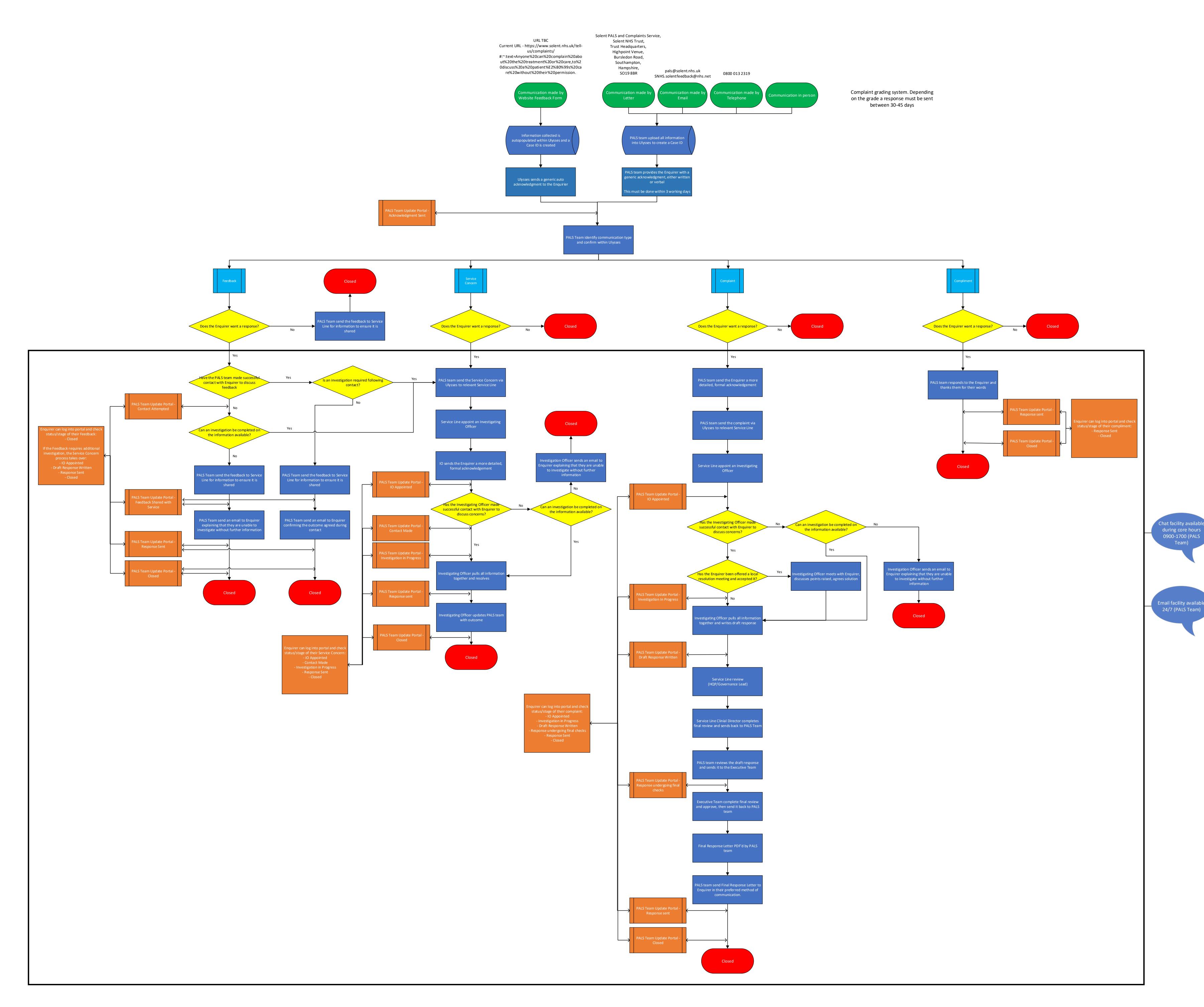